## **скачать автокад Crack VERIFIED**

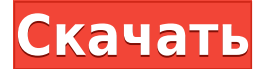

**Описание:** Этот курс дает навыки, необходимые для создания и использования AutoCAD и других программ, связанных с САПР. Курс представляет собой введение в основные компьютерные операции, включая оборудование, компьютеры, программное обеспечение и приложения, а также введение в использование AutoCAD и других приложений для рисования студентами и сотрудниками UF. **Описание:** Этот курс предоставляет инструкции по основам САПР, включая концептуализацию, рисование и черчение. Студенты познакомятся с программной средой AutoCAD 2010 и познакомятся с основными концепциями 2D- и 3Dчертежа в САПР. **Описание:** Специалистам по САПР необходимо приобретать знания во всех аспектах применения программного обеспечения САПР. Этот курс направлен на развитие навыков использования AutoCAD 2010 для черчения, проектирования и моделирования. Студенты узнают, как использовать новые функции ведущего программного обеспечения Autodesk для черчения, чтобы улучшить свое профессиональное развитие. Будут представлены тематические исследования, чтобы студенты могли применить информацию, полученную в ходе курса. **Описание:** Объект TextLabel представляет собой конструкцию OBJ для создания меток и других текстовых объектов, которые логически связаны с маркерами аннотаций и другими текстовыми объектами. Изучите модель OBJ и инструмент TextLabel Object. **Описание:** Этот курс из четырех четвертей посвящен проектированию и реализации проектов коммерческого строительства для одной и нескольких семей. Студенты будут развивать компетентность в области методов проектирования и коммерческих строительных норм, применимых к проектам для одной и нескольких семей. **Описание:** По завершении этого курса участники смогут: (i) ознакомиться с различными программными компонентами дизайна для информационных технологий; (ii) продемонстрировать использование компьютера в профессиональном контексте, продемонстрировав способность эффективно использовать программное обеспечение для информационных технологий; и (iii) продемонстрировать способность использовать Интернет для выполнения бизнес-задач.

## **AutoCAD Полный лицензионный ключ For Windows x32/64 {{ ??????н?? ?????? }} 2023**

Лучшая часть zSpace заключается в том, что у вас нет ограничений на количество проектов, которые вы можете создать. Вы можете начать всего с одного проекта за раз и расширить его до большого количества проектов. Вы можете работать над своими проектами столько, сколько хотите, и удалять их все, когда закончите. Ваша работа может быть заархивирована для

использования по вашему усмотрению. Благодаря zSpace вы можете работать над проектами САПР даже с мобильного устройства. Даже члены команды, с которыми вы будете работать, могут иметь доступ к вашему проекту. Это лишь один из аспектов уникальности и полезности zSpace. Я использую Autodesk Revit в течение последних нескольких лет и очень доволен этим, но инвестиции в размере 250 долларов США в год слишком велики для моего текущего бюджета. Недавно я открыл для себя IntelliCAD, и теперь я его большой поклонник и полностью опробовал его. Кроме того, вы получаете бесплатную лицензию zSpace для всех, кого вы нанимаете. Я использую zSpace уже более пяти лет, и это мой первый выбор в качестве инструмента САПР. Это действительно лучшее, и вот почему:

- Бесплатно для всех
- На самом деле ни одному клиенту не разрешено загружать ваши модели САПР.
- Для начала работы по дизайну не требуется регистрация
- Легко получить доступ из любого места
- Очень быстро создать свою первую модель
- Вам не нужна специальная подготовка, чтобы начать
- Это хорошо для малого бизнеса
- Если вы ищете передовое программное обеспечение САПР, zSpace ваш выбор.

Однако вы можете купить пожизненную лицензию примерно за 26 000 долларов. Но для студента это очень дорого, и вместо этого вам определенно следует улучшить свои навыки работы с САПР. Или вы можете использовать студенческую лицензию сроком на один год. Что мне действительно нравится в CAD-Lite, так это то, что он легкий, но очень функциональный. Вы можете отправить ему файл .dwg, и он просто импортирует его в свой проект, избавив вас от процесса аннотирования каждой строки и группы.Мне также нравится, что очень легко перемещаться между различными представлениями и создавать их, а также иметь возможность редактировать свой дизайн и добавлять, изменять или удалять элементы. 1328bc6316

## **AutoCAD Полная версия Включая ключ продукта [Win/Mac] x32/64 {{ ????? }} 2022**

Когда дело доходит до изучения программного обеспечения для черчения и проектирования САПР, вы должны быть осторожны, чтобы не использовать его только ради использования. Когда вы изучаете новое приложение для черчения в САПР, вы должны выбрать то, которое соответствует вашим потребностям и поможет вам стать лучшим дизайнером и производителем. По мере приобретения опыта использования программного обеспечения САПР вы заметите, что его становится легко использовать для различных проектов. Хотя знание того, как рисовать в AutoCAD, не является обязательным, студентам, у которых он есть, может быть легко научиться и применять его в своей работе. Чтобы научиться рисовать в AutoCAD, студента научат пользоваться курсором, командами клавиатуры, командами меню и настройками. Учащийся также познакомится с моделированием и научится пользоваться мышью. Важно отметить, что для того, чтобы быть хорошим чертежником, вам необходимо понимать основные навыки создания эскизов и основы 3D-моделирования. После того, как они обучены основам AutoCAD, студенты имеют возможность участвовать в процессе черчения. AutoCAD не является универсальным программным приложением, которое каждый ребенок должен использовать в высшем образовании и будущей работе, но вы можете научиться создавать 2D- и 3D-модели в AutoCAD. Что еще более важно, ветка Quora проявила интерес к обучению детей использованию AutoCAD. Хотя AutoCAD не является программным приложением общего назначения, которое все дети обязательно будут использовать в своем высшем образовании или будущей работе, они, безусловно, могут научиться создавать 2D- и 3D-модели в AutoCAD. Самое главное, ветка Quora показывает, что есть интерес к обучению детей использованию AutoCAD. Тем, кто не знаком с CAD и AutoCAD, программа может показаться очень сложной, но ее нетрудно освоить с подходящими вариантами обучения. С небольшой мотивацией от знающего профессионального инструктора вы сможете относительно легко и быстро научиться использовать функции AutoCAD.

скачать кряк для автокад 2019 скачать кряк для автокада 2019 скачать ключ на автокад 2019 скачать кряк на автокад 2019 скачать бесплатно автокад 2019 скачать автокад бесплатно 2010 скачать спдс для автокад 2013 как скачать автокад бесплатно для студентов скачать бесплатно автокад для студентов скачать тип линии в автокаде

Одна из самых сложных задач — научиться пользоваться сложным программным обеспечением для рисования, поэтому убедитесь, что вы готовы потратить на это время и усилия. Вам не нужно изучать все, что нужно знать, чтобы использовать какое-либо программное обеспечение. Чтобы AutoCAD работал лучше всего, это скорее машина для решения проблем, чем машина для творчества. Узнайте, как решать проблемы без автоматического исправления каждого шага. AutoCAD несложно освоить, но для того, чтобы привыкнуть к нему, требуется некоторое время. Есть кривая обучения. Вам придется освоить некоторые инструменты и научиться ими пользоваться. Иногда вы можете немного заблудиться в лабиринте слоев и опций, с которыми вы сталкиваетесь. Однако вы можете преодолеть это, обратившись за помощью. Убедитесь, что вы приобрели и прочитали Руководство пользователя AutoCAD и Справочное руководство AutoCAD, которые поставляются с программным обеспечением. Эти руководства можно найти в Интернете или загрузить с вебсайта Autodesk. Вы также можете изучить различные варианты обучения и форумы в Интернете для получения дополнительной информации. Тем, кто впервые изучает AutoCAD, может быть сложно понять основы этой программы. Существует так много различных областей функциональности AutoCAD, с которыми пользователь должен быть знаком, чтобы стать опытным пользователем AutoCAD. Это руководство для начинающих является отличной отправной точкой для всех, кто хочет больше узнать об AutoCAD. Это очень сложно. Попытка научиться использовать AutoCAD может быть очень трудной и разочаровывающей для людей. Хотя это дорогое программное обеспечение, это очень хороший инструмент для обучения. Им нужно собрать так много программ других людей и заставить их работать. Начните свое путешествие в САПР, научившись рисовать линии в AutoCAD. Как только вы поймете основы работы линий в САПР, вы сможете работать над своими 2D-чертежами. Эти рисунки обычно требуют, чтобы вы делали линии и формы. Понимание того, как быстро рисовать линии, поможет вам, когда вы научитесь использовать программное обеспечение САПР.

AutoCAD — это программа для создания 3D-чертежей, которая используется для создания проектов профессионального уровня в инженерии, архитектуре, строительстве и других областях. Изучайте AutoCAD онлайн с помощью видеороликов и учебных пособий, чтобы получить представление о том, как работает программное обеспечение. Сертификационные курсы AutoCAD также можно пройти онлайн. В большинстве случаев обучение использованию AutoCAD — это процесс проб и ошибок. Практикуясь самостоятельно, вы сможете узнать, что делает каждая функция и как использовать каждый инструмент. Лучший способ изучить AutoCAD — это попрактиковаться в программном обеспечении AutoCAD. Практикуясь, вы сможете выяснить, как лучше всего использовать программное обеспечение для вашей работы. Изучите AutoCAD бесплатно и убедитесь в этом сами. Узнайте, как правильно использовать программное обеспечение, а не просто использовать пробную версию. Загрузите пробную версию и посмотрите, как она работает. Затем вы сможете сделать свою собственную версию и сделать ее своей. Вам понравится мощь программного обеспечения, как только вы начнете. Редко когда у вас есть возможность использовать что-то вроде AutoCAD, особенно когда он предлагает все функции, которые вам когда-либо могут понадобиться. При изучении AutoCAD вы можете получить доступ к дополнительным функциям AutoCAD через справочную систему или изучив любой параметр в интерфейсе программы. Когда вы начинаете работать с AutoCAD, важно понимать, как работают различные инструменты и что вы можете сделать, чтобы получить максимальную отдачу от программного обеспечения. Еще один способ научиться пользоваться AutoCAD — пройти AutoCAD 360. Это отличная программа, которая обучает всему необходимому для начала работы с САПР. Каждое видео учит вас, как использовать AutoCAD для создания чертежа. Это отличный способ попрактиковаться в использовании САПР и позволит вам быстро освоить программу. Одна из самых сложных, но жизненно важных команд, **ОЧИСТИТЬ ВЫБРАТЬ**, говорит вам выбрать все, что в данный момент выделено в окне рисования. **УСТАНОВИТЬ ВЫБОР** команда говорит вам, что вы должны нажать кнопку **Ctrl** (клавиша управления), а затем нажмите клавишу 0. Затем вы нажимаете букву, соответствующую типу используемого вами инструмента. Используемая команда зависит от инструмента. Как только вы закончите этот инструмент, вы нажимаете кнопку **Ctrl** , а затем нажмите клавишу, соответствующую букве рядом с используемым инструментом.

<https://techplanet.today/post/autocad-2021-descargar-instalar-y-activar-full-64-bits-ingles-fixed> [https://techplanet.today/post/descargar-autodesk-autocad-con-codigo-de-activacion-win-mac-3264bit](https://techplanet.today/post/descargar-autodesk-autocad-con-codigo-de-activacion-win-mac-3264bit-actualizar-2023-espanol)[actualizar-2023-espanol](https://techplanet.today/post/descargar-autodesk-autocad-con-codigo-de-activacion-win-mac-3264bit-actualizar-2023-espanol)

https://techplanet.today/post/autocad-220-incluve-clave-de-producto-macwin-3264bit-ultimo-lanzami ento-2022

AutoCAD используется для создания архитектурных и инженерных чертежей. Он также широко используется для черчения, включая 2D и 3D чертежи. Если вы интересуетесь черчением, AutoCAD часто является хорошей платформой для начала. Если вы только начинаете свою карьеру, AutoCAD является важным навыком. Это важный навык для любой профессии. Вы должны прочитать об основах использования программного обеспечения. Получите и используйте базовое программное обеспечение, такое как AutoCAD, Вы можете использовать рабочие книги, чтобы понять AutoCAD. Это как учить язык. Вы не просто узнаете это, запоминая. Изучение AutoCAD требует сочетания учебы и практики. Студентам необходимо прочитать уроки и выполнить упражнения, чтобы понять концепции, лежащие в основе AutoCAD. Знание принципов рисования будет самой важной частью обучения рисованию в AutoCAD. Проблема в том, что у AutoCAD крутая кривая обучения. AutoCAD® и LT — мощные инструменты, и проблема с AutoCAD заключается в том, что на ранних этапах обучения использовать эти инструменты не так уж просто. Чтобы изучить AutoCAD, вам нужно иметь некоторый опыт, чтобы следовать руководствам, но вы должны быть терпеливы, чтобы изучить его. Если вы не хотите этому учиться, есть другие инструменты. Существует несколько альтернатив AutoCAD. Но когда вы используете AutoCAD, вы можете быстро учиться. Все знают о большой проблеме, связанной с изучением AutoCAD. Как я уже упоминал ранее, AutoCAD не является универсальным программным приложением, которое должны изучать все дети, но это большая проблема для новых пользователей. Есть ряд других проблем для вас, чтобы изучить AutoCAD. Кроме того, узнайте разницу между инструментом «Линия» и инструментом выбора «Конечная точка». Как только вы изучите инструменты рисования в AutoCAD, вы научитесь решать все распространенные проблемы проектирования. Знакомство с инструментами рисования так же важно, как и изучение команд AutoCAD.

https://www.oligoflowersbeauty.it/wp-content/uploads/2022/12/3-LINK.pdf https://rednails.store/autocad-2023-24-2-полная-версия-2022/ http://www.giffa.ru/who/skachat-mebel-v-aytokade-2021/ https://www.dominionphone.com/autodesk-autocad-cracked-обновлено-2022/ https://spicegarden.ro/скачать-autodesk-autocad-код-активации-взломан-х64-2023/ https://jyotienterprises.net/wp-content/uploads/2022/12/3-PORTABLE.pdf https://www.kacepma.org/wp-content/uploads/2022/12/gilmpar.pdf https://thefpds.org/2022/12/17/скачать-деотргорs-для-autocad-2021-link/ https://earthoceanandairtravel.com/2022/12/16/autocad-2020-23-1-активация-лицензионный-ключ-64-bits-2022/ http://www.tutoradvisor.ca/скачать-чертеж-для-автокада-best/ https://www.odooblogs.com/wp-content/uploads/2022/12/AutoCAD-8.pdf http://lebonkif.com/wp-content/uploads/2022/12/HOT.pdf http://www.smallbiznessblues.com/wp-content/uploads/2022/12/Autocad-2010-UPDATED.pdf http://healthfidge.com/autodesk-autocad-кейген-для-пожизненный-с-полным-ке/ https://funacademystudios.com/press-release/autocad-21-0-скачать-бесплатно-с-лицензионным-к/ https://michoacan.network/wp-content/uploads/2022/12/bibymor.pdf http://doctordefender.com/wp-content/uploads/2022/12/oiswern.pdf https://officerbacon.org/wp-content/uploads/2022/12/freeotom.pdf http://ggclairvoyance.com/?p=2049 http://hotelthequeen.it/?p=120023

Как только вы научитесь пользоваться большинством инструментов для рисования, пора приступить к созданию базовых архитектурных и инженерных чертежей. Если у вас в офисе есть более старая программа САПР, копирование чертежей из нее будет не лучшим учебным занятием. Используйте интернет-приложение, например **CAD Free, Raster Drawing Graphic Creator Lite 3.0** , которая является бесплатной программой САПР/чертежа. Это приложение удобно для пользователя, имеет 3D-компоненты и легко осваивается. Лучший способ изучить AutoCAD — использовать программное обеспечение и отправлять практические чертежи. Если вы хотите убедиться, что получаете нужные результаты, вы можете воспользоваться услугами эксперта по AutoCAD, например архитектора, имеющего большой опыт работы с программным обеспечением. Кроме того, вы можете попрактиковаться в использовании AutoCAD в своей работе. Вы можете разблокировать коробку и работать с чертежами, а можете добавить аннотации. Но чтобы работать с аннотациями, нужно знать, как работать с аннотациями и для чего они нужны. Затем вам нужно знать, как добавлять аннотации к рисункам, которые показывают дополнительное содержимое. AutoCAD — это мощный инструмент проектирования, который используется во всем мире как профессионалами, так и студентами. Пришло время узнать об этом популярном программном обеспечении, чтобы вы могли в полной мере воспользоваться его функциями. В этом видео вы узнаете об инструментах проектирования, черчении, построении графиков и т. д. Онлайн-учебники немного отличаются от руководств; они более повторяющиеся и по делу. Если вы изучили одну тему в AutoCAD и хотите узнать о ней больше, вы можете просто заглянуть в Интернет и на YouTube и найти несколько видеороликов, представляющих введение в тему или более подробные инструкции по конкретной теме. Ищите видеоролики с пошаговыми инструкциями или видеоролики, демонстрирующие на практике, как вы должны подходить к решению проблемы.